**2019**

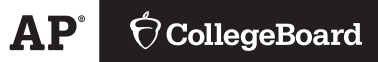

# **AP® Computer Science A Scoring Guidelines**

© 2019 The College Board. College Board, Advanced Placement, AP, AP Central, and the acorn logo are registered trademarks of the College Board. Visit the College Board on the web: collegeboard.org. AP Central is the official online home for the AP Program: apcentral.collegeboard.org.

Apply the question assessment rubric first, which always takes precedence. Penalty points can only be deducted in a part of the question that has earned credit via the question rubric. No part of a question (a, b, c) may have a negative point total. A given penalty can be assessed only once for a question, even if it occurs multiple times or in multiple parts of that question. A maximum of 3 penalty points may be assessed per question.

#### **1-Point Penalty**

- v) Array/collection access confusion ([] get)
- w) Extraneous code that causes side-effect (e.g., printing to output, incorrect precondition check)
- x) Local variables used but none declared
- y) Destruction of persistent data (e.g., changing value referenced by parameter)
- z) Void method or constructor that returns a value

#### **No Penalty**

- $\circ$  Extraneous code with no side-effect (e.g., valid precondition check, no-op)
- o Spelling/case discrepancies where there is no ambiguity\*
- $\circ$  Local variable not declared provided other variables are declared in some part
- o private or public qualifier on a local variable
- o Missing public qualifier on class or constructor header
- o Keyword used as an identifier
- o Common mathematical symbols used for operators  $(\times \cdot \div \leq \geq \lt \neq)$
- $\circ$  [] vs. () vs.  $\lt$
- $\circ$  = instead of == and vice versa
- o length / size confusion for array, String, List, or ArrayList; with or without ()
- o Extraneous [] when referencing entire array
- o [i,j] instead of [i][j]
- $\circ$  Extraneous size in array declaration, e.g., int [size] nums = new int [size];
- o Missing ; where structure clearly conveys intent
- o Missing { } where indentation clearly conveys intent
- o Missing ( ) on parameter-less method or constructor invocations
- o Missing ( ) around if or while conditions

*\*Spelling and case discrepancies for identifiers fall under the "No Penalty" category only if the correction can be unambiguously inferred from context, for example,* "ArayList" *instead of* "ArrayList"*. As a counterexample, note that if the code declares* "int G=99, g=0;"*, then uses* "while (G < 10)" *instead of* "while (g < 10)", *the context does not allow for the reader to assume the use of the lower-case variable.*

## **Question 1: Calendar**

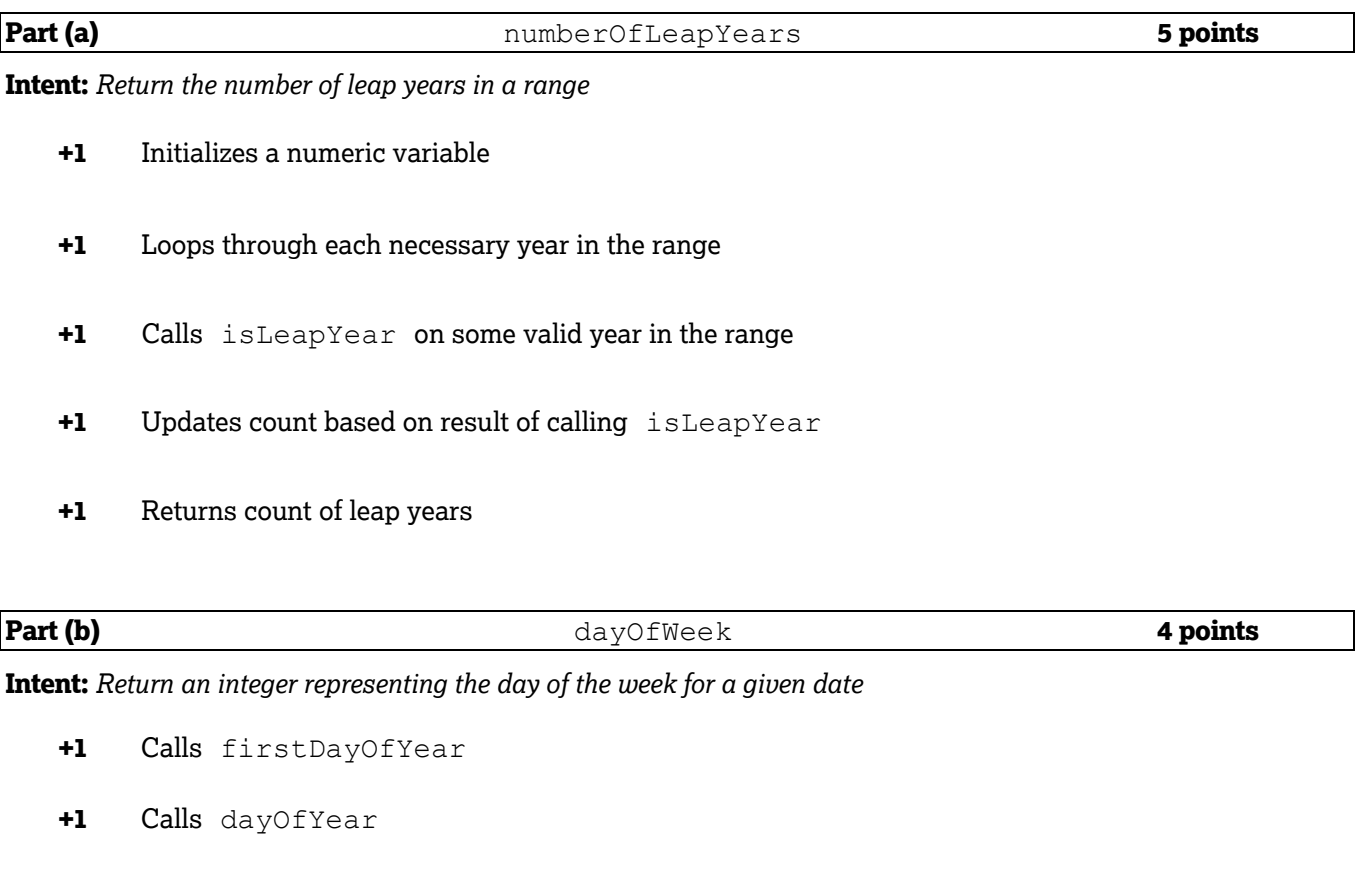

- **+1** Calculates the value representing the day of the week
- **+1** Returns the calculated value

#### **Question-Specific Penalties**

**-1** (t) Static methods called with this.

## **Question 1: Scoring Notes**

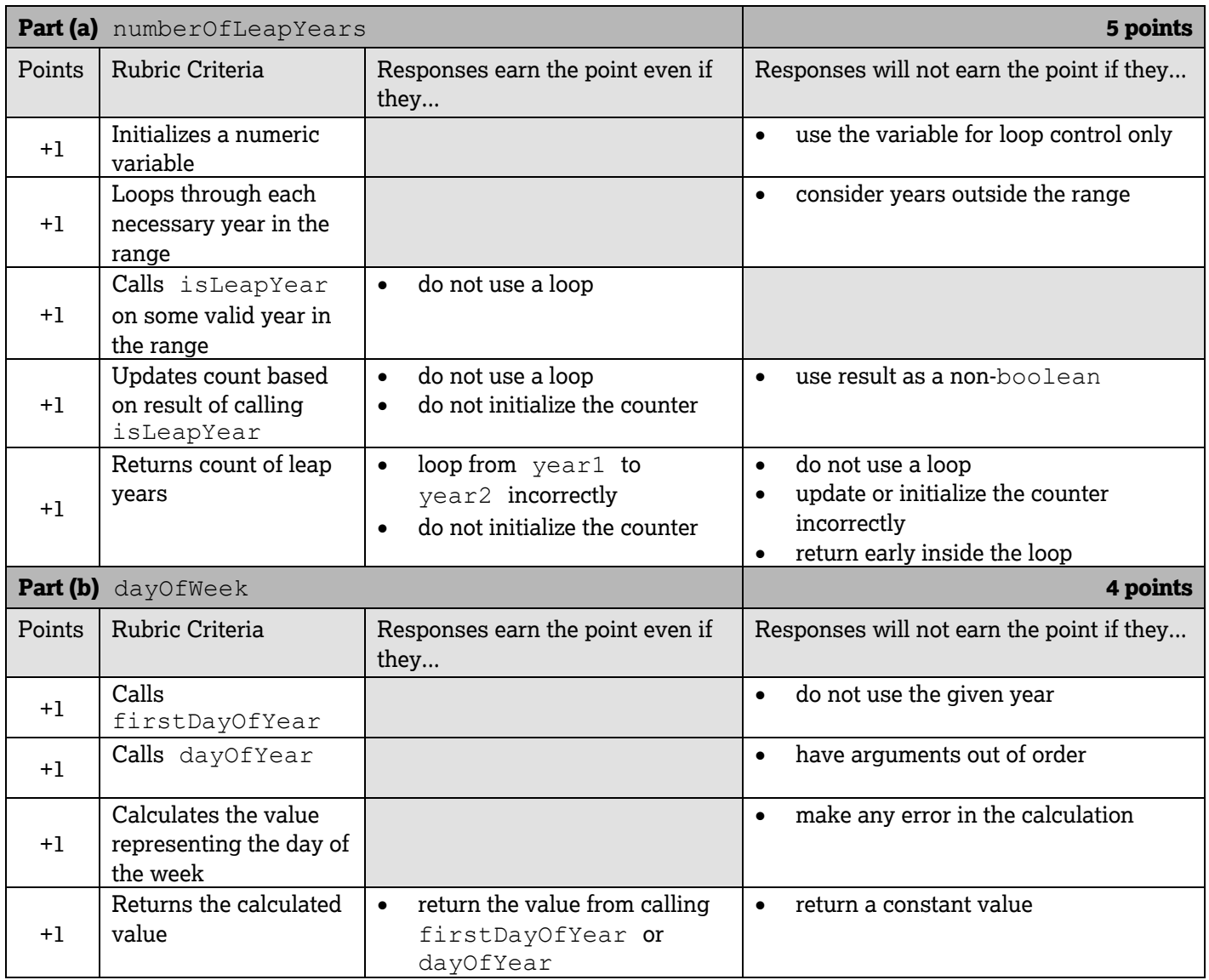

## **Question 1: Calendar**

#### *Part (a)*

```
public static int numberOfLeapYears(int year1, int year2)
{
   int count = 0;
   for (int y = year1; y \leq year2; y++)
    {
       if (isLeapYear(y))
\{\} count++;
 }
    }
    return count;
}
```
#### *Part (b)*

```
public static int dayOfWeek(int month, int day, int year)
{
    int startDay = firstDayOfYear(year);
   int nthDay = dayOfYear(month, day, year);
   int returnDay = (\text{startDay} + \text{nthDay} - 1) % 7;
    return returnDay;
}
```
These canonical solutions serve an expository role, depicting general approaches to solution. Each reflects only one instance from the infinite set of valid solutions. The solutions are presented in a coding style chosen to enhance readability and facilitate understanding.

## **Question 2: Step Tracker**

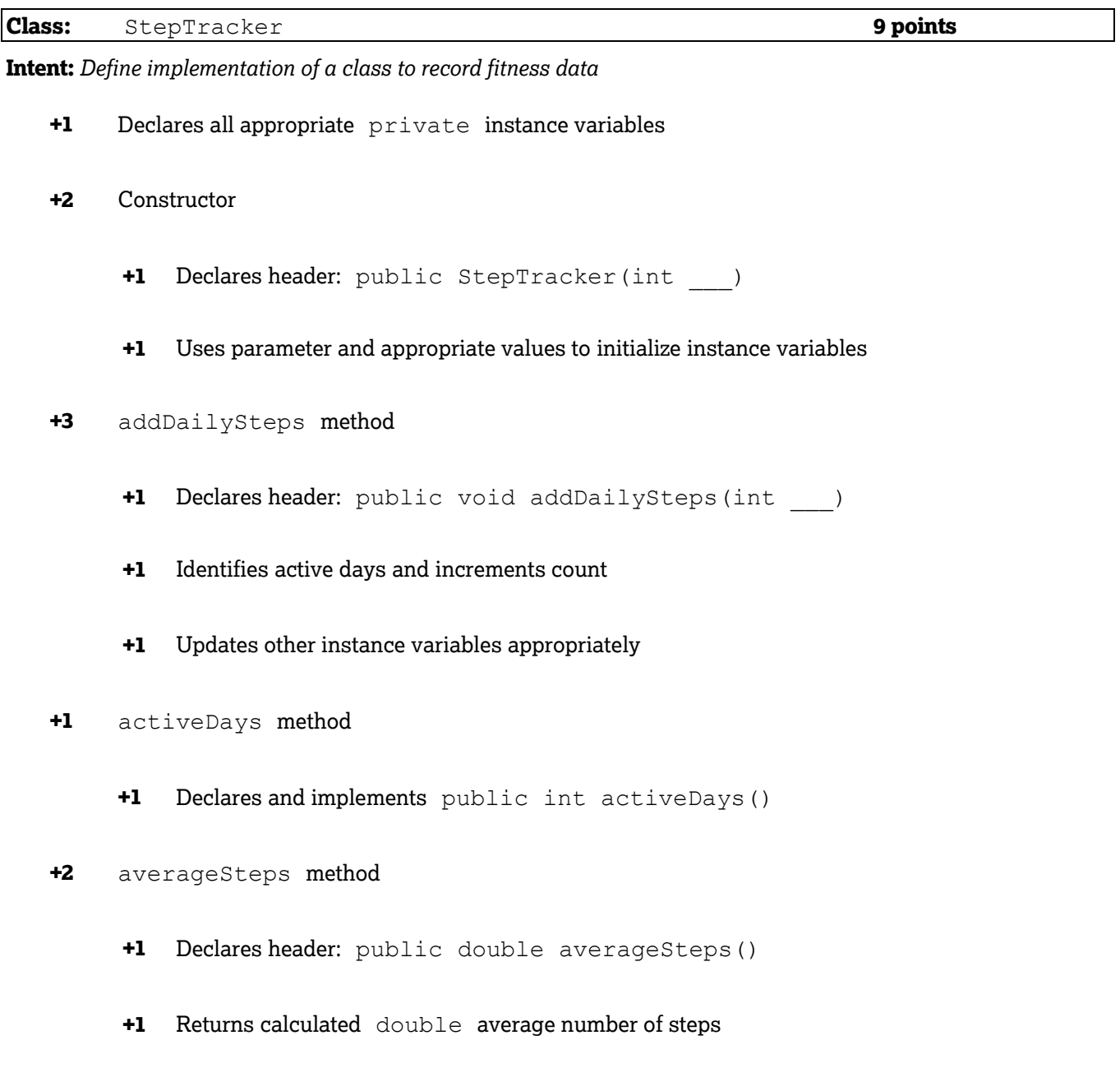

## **Question 2: Scoring Notes**

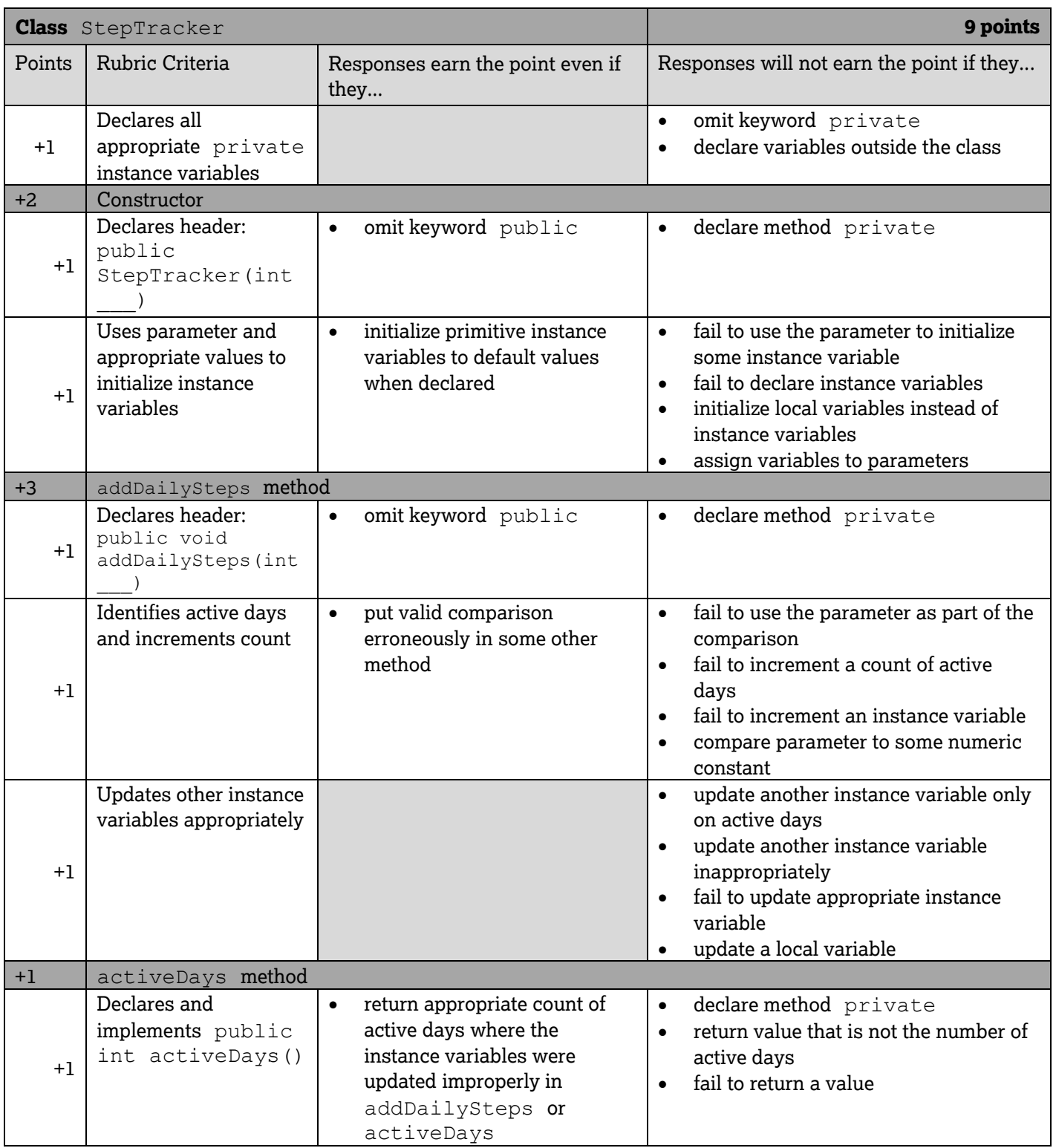

## **Question 2: Scoring Notes (continued)**

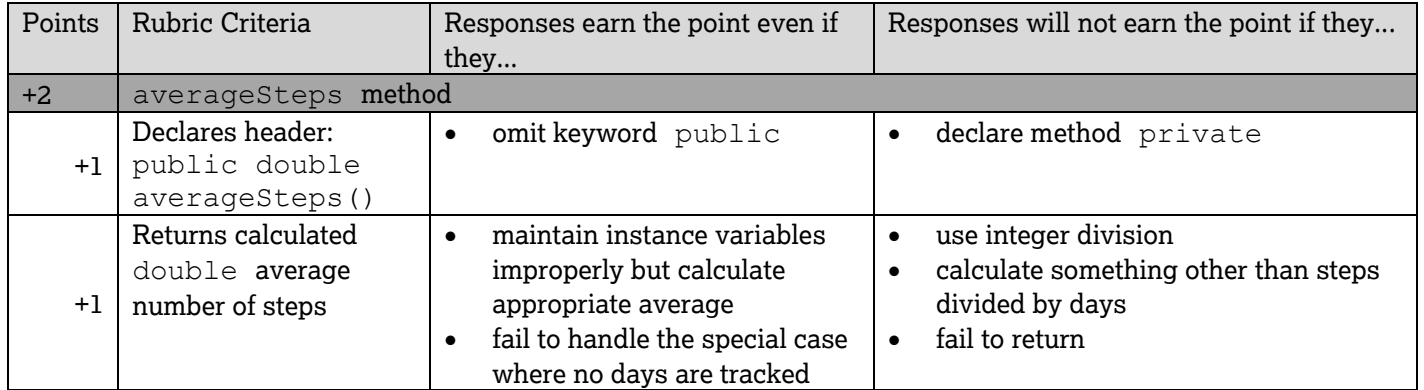

## **Question 2: Step Tracker**

```
public class StepTracker
{
    private int minSteps;
    private int totalSteps;
    private int numDays;
    private int numActiveDays;
    public StepTracker(int threshold)
    {
       minSteps = threshold;
      totalSteps = 0;numDays = 0; numActiveDays = 0;
    }
    public void addDailySteps(int steps)
    {
       totalSteps += steps;
       numDays++;
       if (steps >= minSteps)
       {
          numActiveDays++;
 }
    }
    public int activeDays()
    {
       return numActiveDays;
    }
    public double averageSteps()
    {
      if (numDays == 0) {
      return 0.0;<br>}
 }
       else
\{\} return (double) totalSteps / numDays;
       }
    }
}
```
These canonical solutions serve an expository role, depicting general approaches to solution. Each reflects only one instance from the infinite set of valid solutions. The solutions are presented in a coding style chosen to enhance readability and facilitate understanding.

## **Question 3: Delimiters**

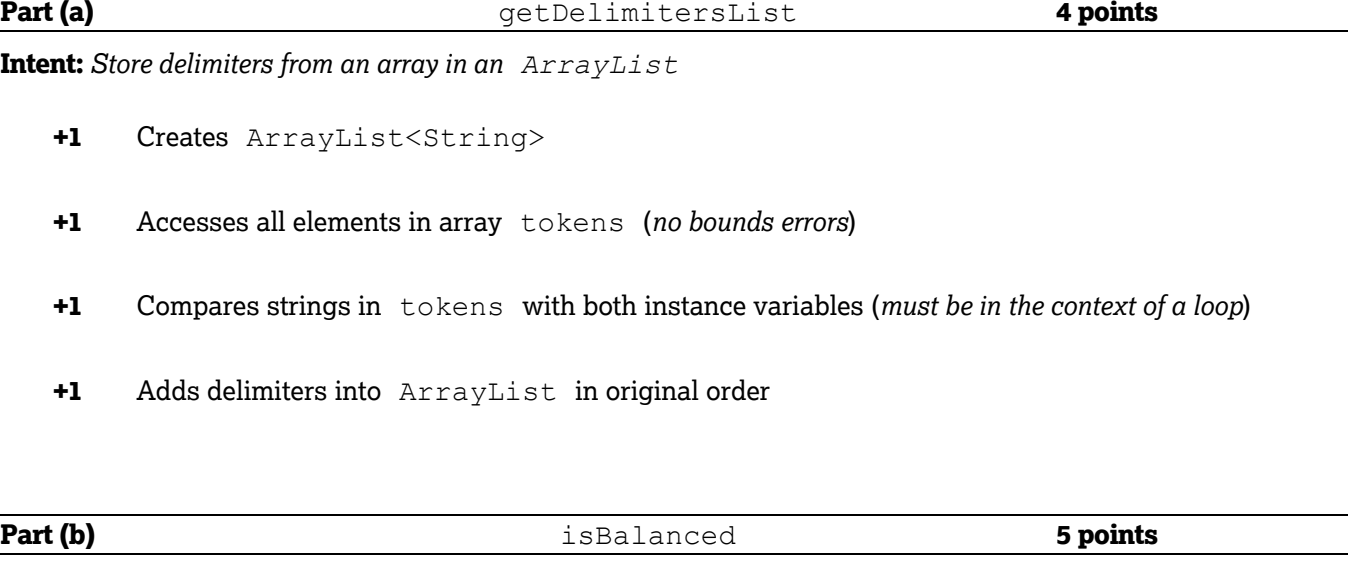

**Intent:** *Determine whether open and close delimiters in an ArrayList are balanced*

- **+1** Initializes accumulator(s)
- **+1** Accesses all elements in ArrayList delimiters (*no bounds errors*)
- **+1** Compares strings in delimiters with instance variables and updates accumulator(s) accordingly
- **+1** Identifies and returns appropriate boolean value to implement one rule
- **+1** Identifies and returns appropriate boolean values for all cases

## **Question 3: Scoring Notes**

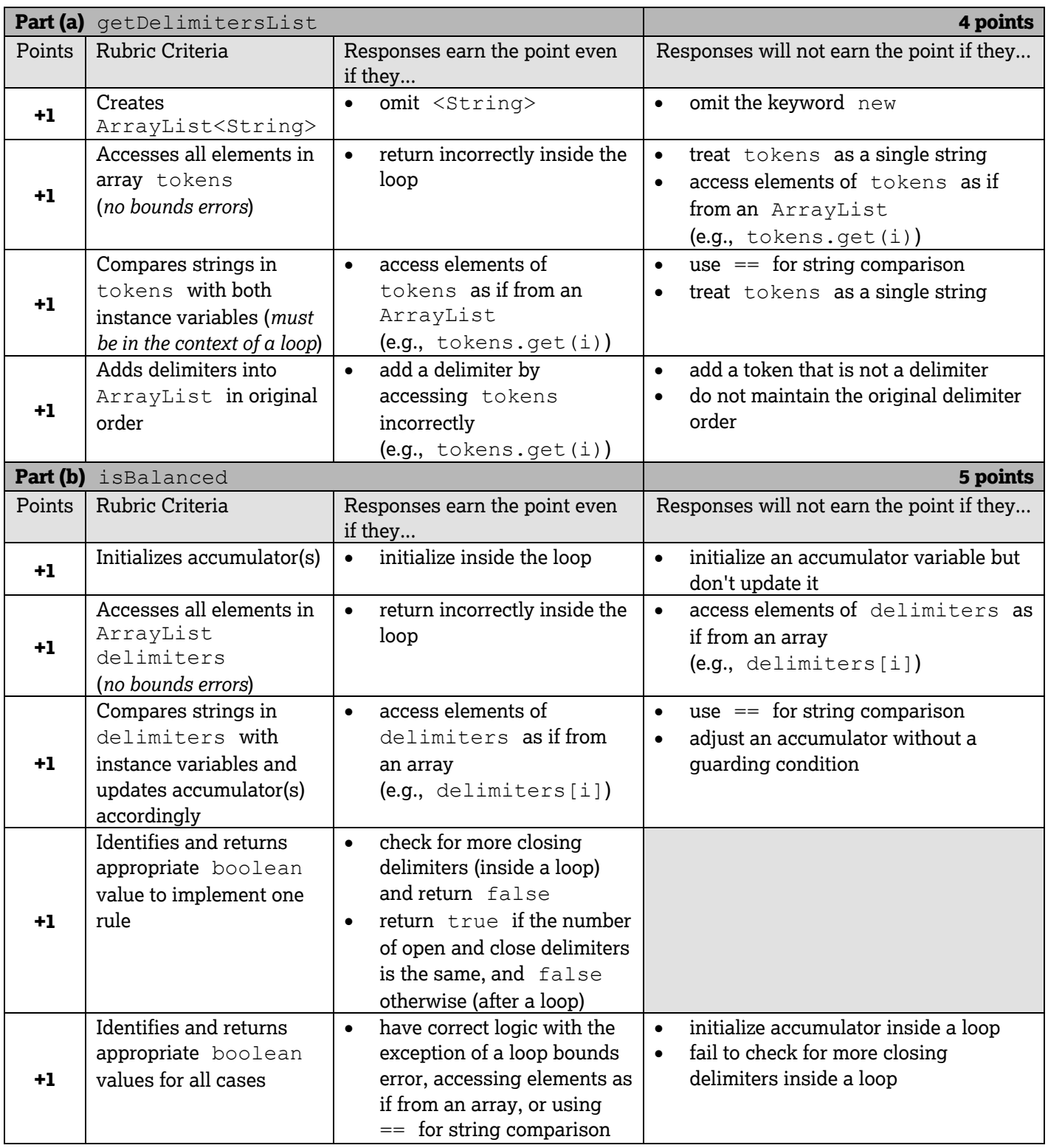

#### **Question 3: Delimiters**

#### *Part (a)*

```
public ArrayList<String> getDelimitersList(String[] tokens)
{
    ArrayList<String> d = new ArrayList<String>();
    for (String str : tokens)
    {
        if (str.equals(openDel) || str.equals(closeDel))
\left\{ \begin{array}{c} \end{array} \right.d.add(str); }
    }
    return d;
}
```
#### *Part (b)*

```
public boolean isBalanced(ArrayList<String> delimiters)
{
    int openCount = 0;
    int closeCount = 0;
    for (String str : delimiters)
     {
        if (str.equals(openDel))
        {
            openCount++;
        }
        else
        {
            closeCount++;
        }
        if (closeCount > openCount)
\left\{ \begin{array}{c} \end{array} \right. return false;
        }
    }
    if (openCount == closeCount)
     {
        return true;
    }
    else
     {
        return false;
     }
}
```
These canonical solutions serve an expository role, depicting general approaches to solution. Each reflects only one instance from the infinite set of valid solutions. The solutions are presented in a coding style chosen to enhance readability and facilitate understanding.

## **Question 4: Light Board**

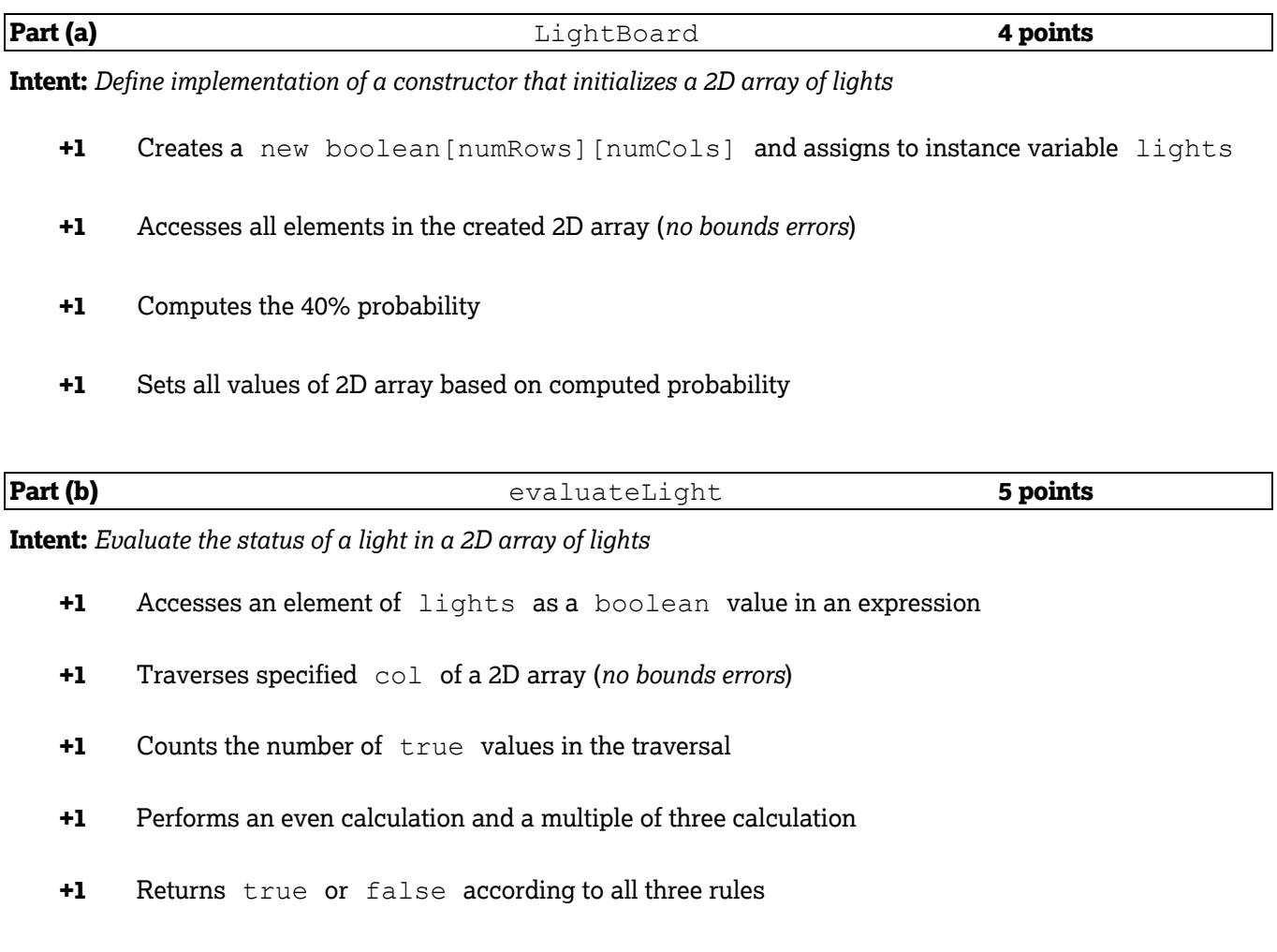

## **Question-Specific Penalties**

- **-1** (z) Constructor returns a value
- **-1** (y) Destruction of persistent data

## **Question 4: Scoring Notes**

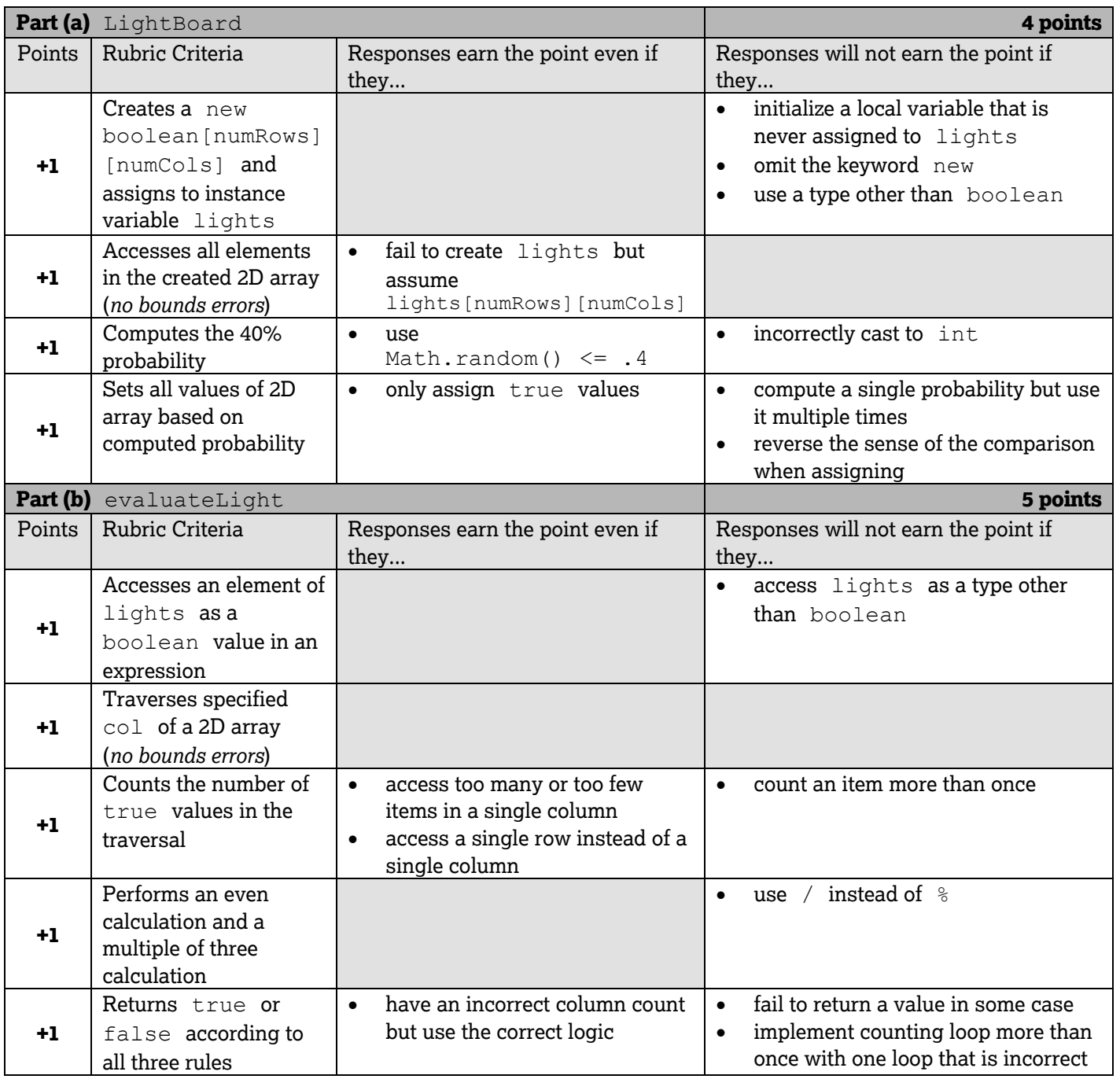

## **Question 4: Light Board**

#### *Part (a)*

```
public LightBoard(int numRows, int numCols)
{
   lights = new boolean[numRows][numCols];for (int r = 0; r < numRows; r++)
    {
      for (int c = 0; c < numCols; c++)
 {
          double rnd = Math.random();
         lights[r][c] = rnd < 0.4;
 }
    }
}
```
#### *Part (b)*

```
public boolean evaluateLight(int row, int col)
{
   int numOn = 0;for (int r = 0; r < lights. length; r++)
    {
       if (lights[r][col])
 {
          numOn++;
       }
    }
   if (lights[row][col] && numOn % 2 == 0) {
       return false;
    }
   if (!lights[row][col] && numOn % = 0)
    {
       return true;
 }
    return lights[row][col];
}
```
These canonical solutions serve an expository role, depicting general approaches to solution. Each reflects only one instance from the infinite set of valid solutions. The solutions are presented in a coding style chosen to enhance readability and facilitate understanding.